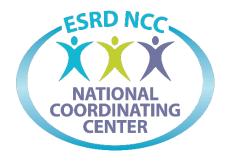

## End Stage Renal Disease (ESRD) National Coordinating Center(NCC)

## **EQRS Waitlist: Specifications and Data**Dictionary

## **Table of Contents**

## **EQRS Waitlist**

The Excel tab Labeled **EQRS Waitlist XXX YYYYMMDD** will have the following variables and definitions of the fields being pulled the field name represents the column header going from left to right with the corresponding definition of that field.

| Field Name                       | Field Definition                               |
|----------------------------------|------------------------------------------------|
| edi_org_name                     | Name of EDI Submitting Organization            |
| org_asctn_name_1                 | Primary owner as reported in EQRS              |
| edi_ptnt_id                      | EDI unique patient ID                          |
| edi_facility_id                  | EDI submitter's Facility Identification Number |
| ptnt_id                          | EQRS patient identification number             |
| org_id                           | EQRS facility identification number            |
| network                          | Corresponding Network Number for Listing       |
| admsn_dt                         | Patients most recent open admission date       |
| lstg_dt                          | Date transplant center listed patient          |
| lstg_cntr_cd                     | Listing transplant center identification Code  |
| center_name                      | Listing transplant center name                 |
| center_phone                     | Listing transplant center phone number         |
| rmvd_dt                          | Removed from Transplant Waitlist Date          |
| rmvd_cd                          | Waitlist removal code                          |
| unos_waitg_lst_rmvd_cd_type_desc | Waitlist removal description                   |
| sys_creat_time                   | Date record was recreated in EQRS              |
| sys_updt_time                    | Date EQRS last updated Record                  |
| unos_candt_stus_cd               | Waitlist candidate status code                 |
| unos_candt_stus_dt               | Waitlist candidate status date                 |
| unos_candt_stus_desc             | Waitlist candidate status description          |
| unos_waitg_lst_orgn_cd           | Waitlisted organ code                          |
| unos_waitg_lst_orgn_type_desc    | Waitlisted organ description                   |
| run_dt                           | Run date                                       |
| actv_flag_txt                    | Active indicator flag                          |